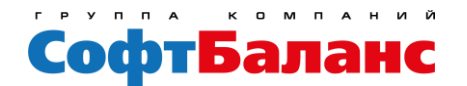

1С:Франчайзи, 1С:Консалтинг 1С:Центр сопровождения Центр компетенции 1С:КОРП 1С:Центр разработки 1С:Центр сетевой компетенции Центр Сертифицированного Обучения 1С Золотой партнер 1С-Битрикс

1С:Центр компетенции по ERP-решениям Отраслевой статус по производству Отраслевой статус по строительству 1С:Центр компетенции по торговле, управлению персоналом, медицине, документообороту, бюджетному учету, образованию

## «Финансы 360°» подсистема «Казначейство» программа онлайн-курса

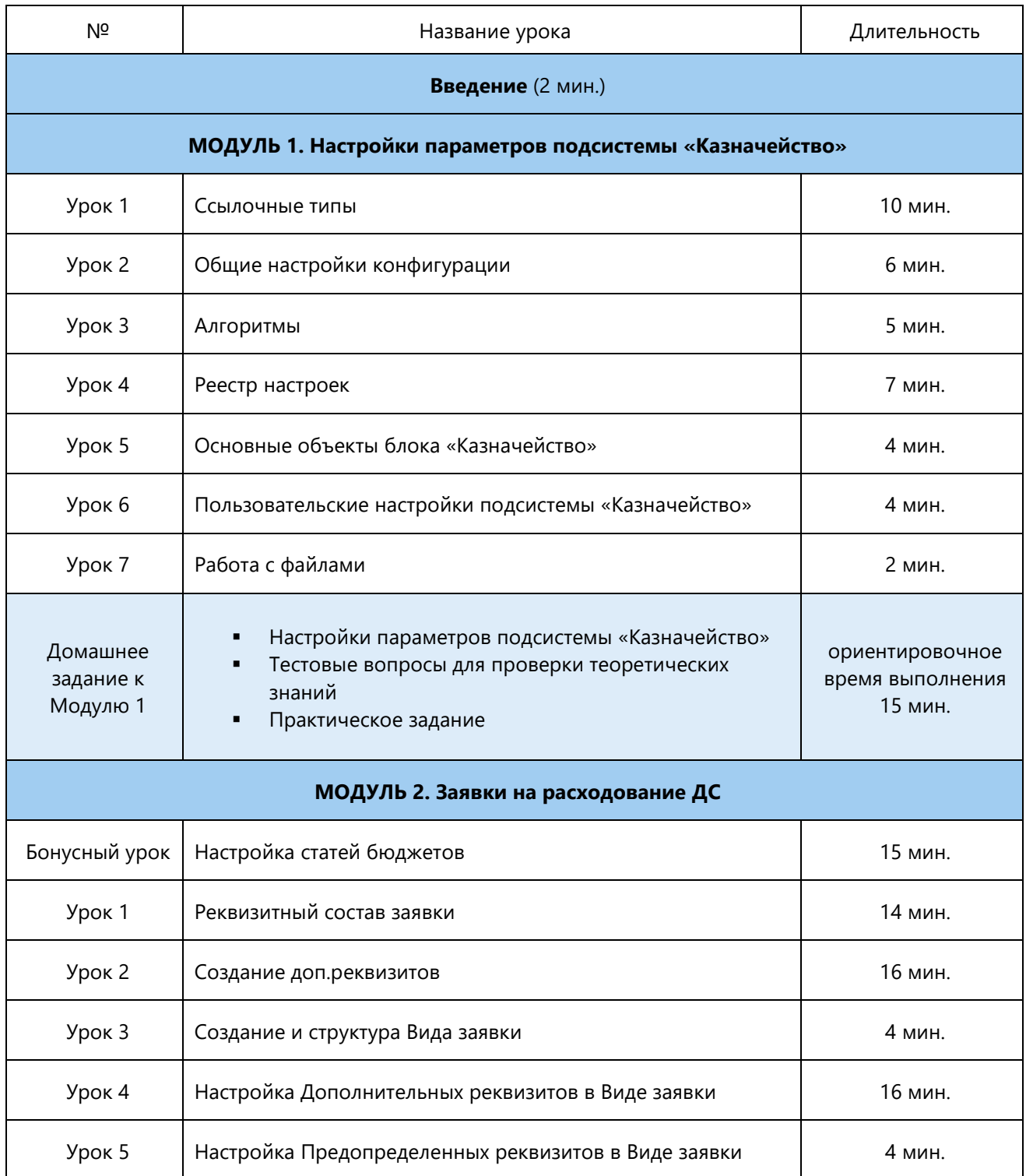

**195112, Санкт-Петербург, Заневский проспект, д. 30, к2** [sb-vnedr.ru](https://sb-vnedr.ru/)

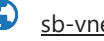

 $\begin{array}{ccc} \mathbf{R} & +7 (812) & 325 - 44 - 00 \\ \hline \end{array}$  zakaz@sb-vnedr.ru

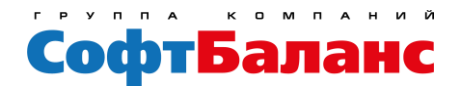

1С:Франчайзи, 1С:Консалтинг 1С:Центр сопровождения Центр компетенции 1С:КОРП 1С:Центр разработки 1С:Центр сетевой компетенции Центр Сертифицированного Обучения 1С Золотой партнер 1С-Битрикс

1С:Центр компетенции по ERP-решениям Отраслевой статус по производству Отраслевой статус по строительству 1С:Центр компетенции по торговле, управлению персоналом, медицине, документообороту, бюджетному учету, образованию

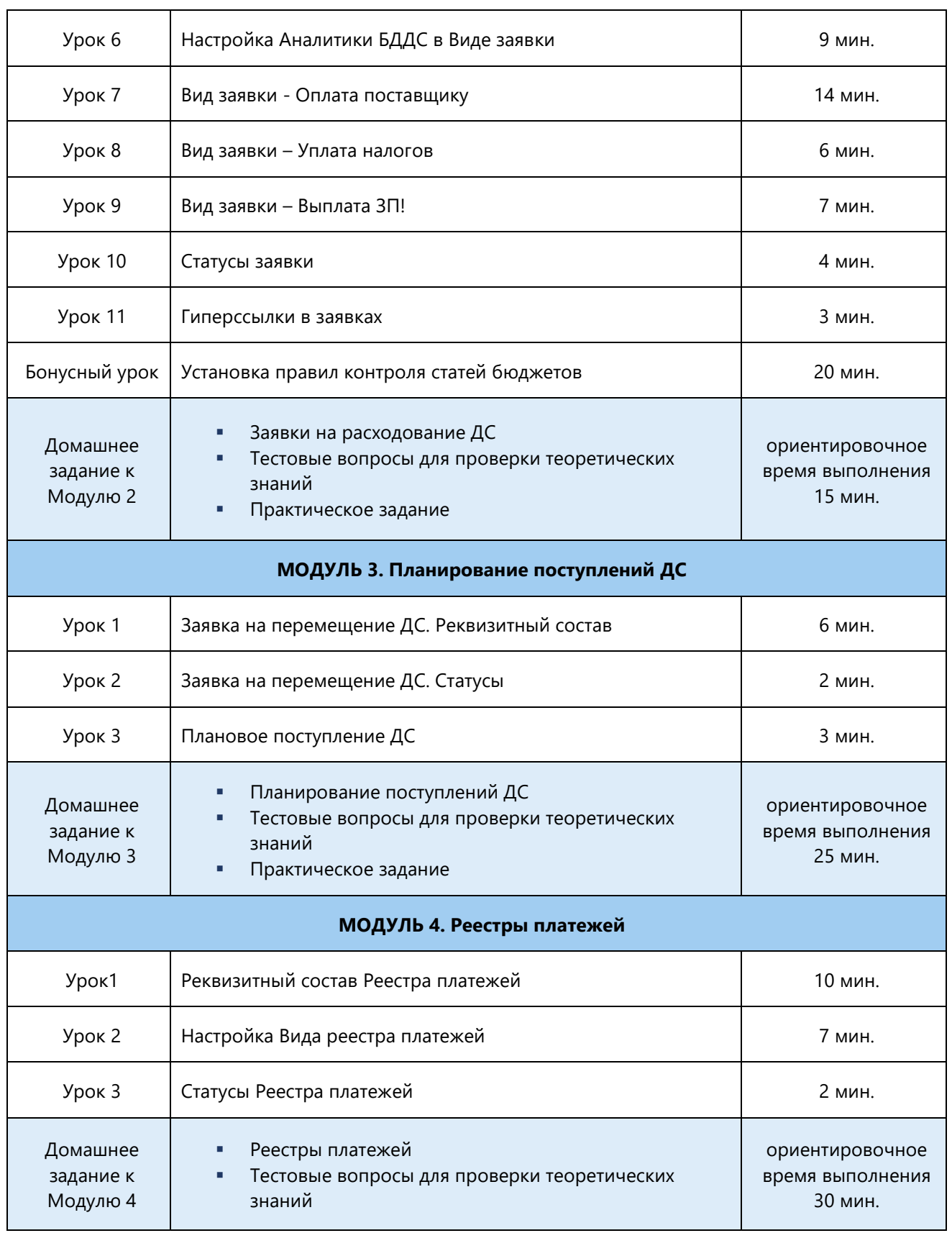

**195112, Санкт-Петербург, Заневский проспект, д. 30, к2** [sb-vnedr.ru](https://sb-vnedr.ru/)

 $\begin{array}{ccc} \mathbf{C} & +7 (812) & 325-44-00 \end{array}$  zakaz@sb-vnedr.ru

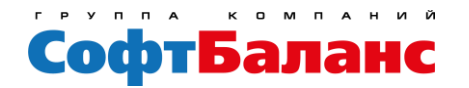

1С:Франчайзи, 1С:Консалтинг 1С:Центр сопровождения Центр компетенции 1С:КОРП 1С:Центр разработки 1С:Центр сетевой компетенции Центр Сертифицированного Обучения 1С Золотой партнер 1С-Битрикс

1С:Центр компетенции по ERP-решениям Отраслевой статус по производству Отраслевой статус по строительству 1С:Центр компетенции по торговле, управлению персоналом, медицине, документообороту, бюджетному учету, образованию

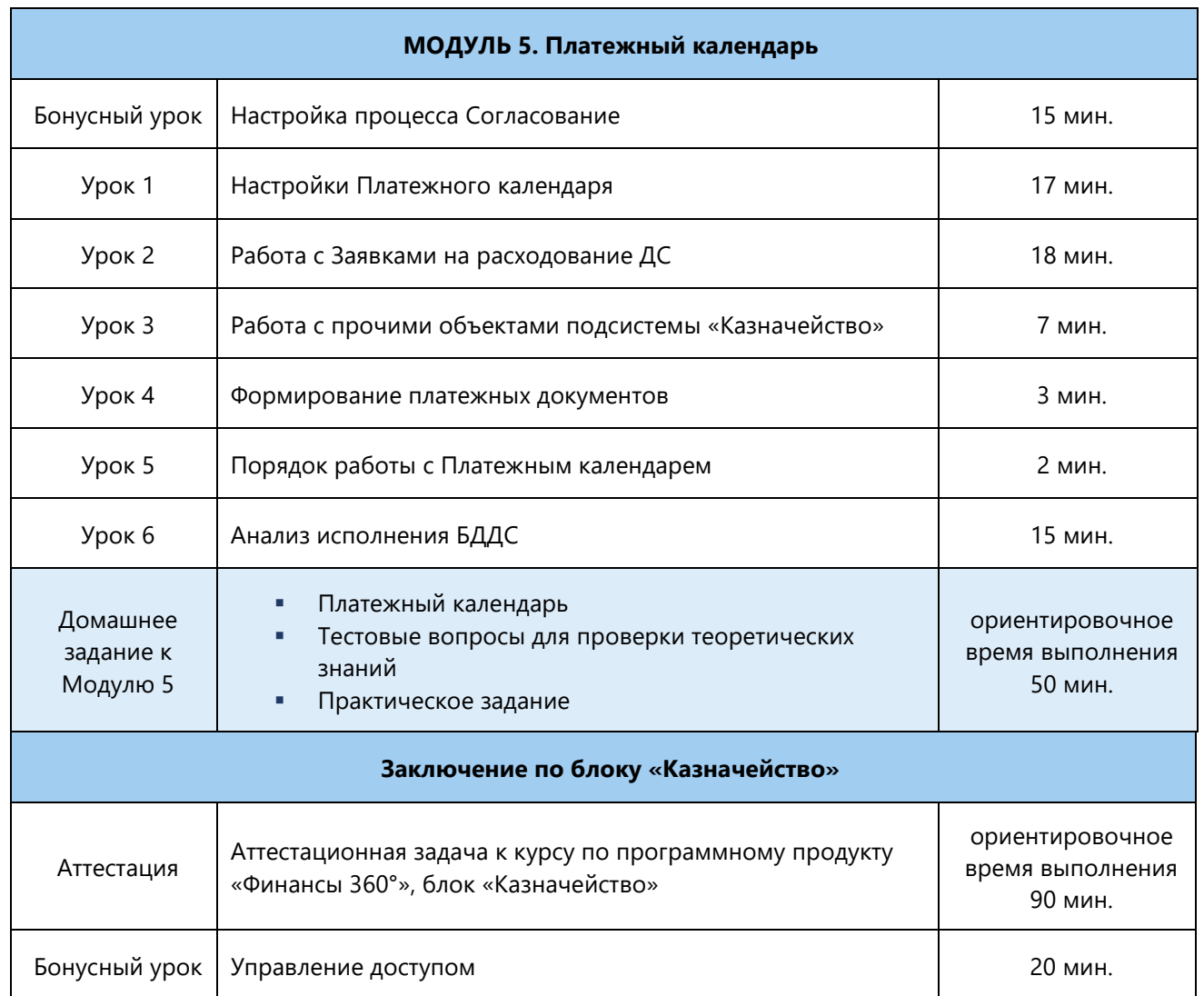

**195112, Санкт-Петербург, Заневский проспект, д. 30, к2** [sb-vnedr.ru](https://sb-vnedr.ru/)

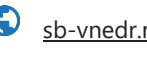

 $\begin{array}{ccc} \mathbf{C} & +7 (812) & 325-44-00 \\ \end{array}$  zakaz@sb-vnedr.ru